## **МИНИСТЕРСТВО ОБРАЗОВАНИЯ И НАУКИ РФ**

#### **Федеральное государственное бюджетное образовательное учреждение высшего образования**

## «ТОМСКИЙ ГОСУДАРСТВЕННЫЙ УНИВЕРСИТЕТ СИСТЕМ УПРАВЛЕНИЯ И РАДИОЭЛЕКТРОНИКИ» (ТУСУР)

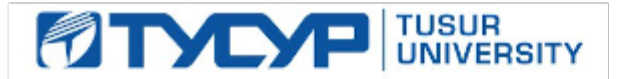

# УТВЕРЖДАЮ

#### Проректор по учебной работе Документ подписан электронной подписью

Сертификат: 1сбсfa0a-52a6-4f49-aef0-5584d3fd4820<br>Владелец: Троян Павел Ефимович Действителен: с 19.01.2016 по 16.09.2019

## РАБОЧАЯ ПРОГРАММА УЧЕБНОЙ ДИСЦИПЛИНЫ

#### **Пакеты прикладных программ**

Уровень образования: **высшее образование - бакалавриат** Направление подготовки (специальность): **38.03.04 Государственное и муниципальное управление** Направленность (профиль): **Государственное и муниципальное управление** Форма обучения: **очная** Факультет: **ФСУ, Факультет систем управления** Кафедра: **АОИ, Кафедра автоматизации обработки информации** Курс: **2** Семестр: **3** Учебный план набора 2013 года

#### Распределение рабочего времени

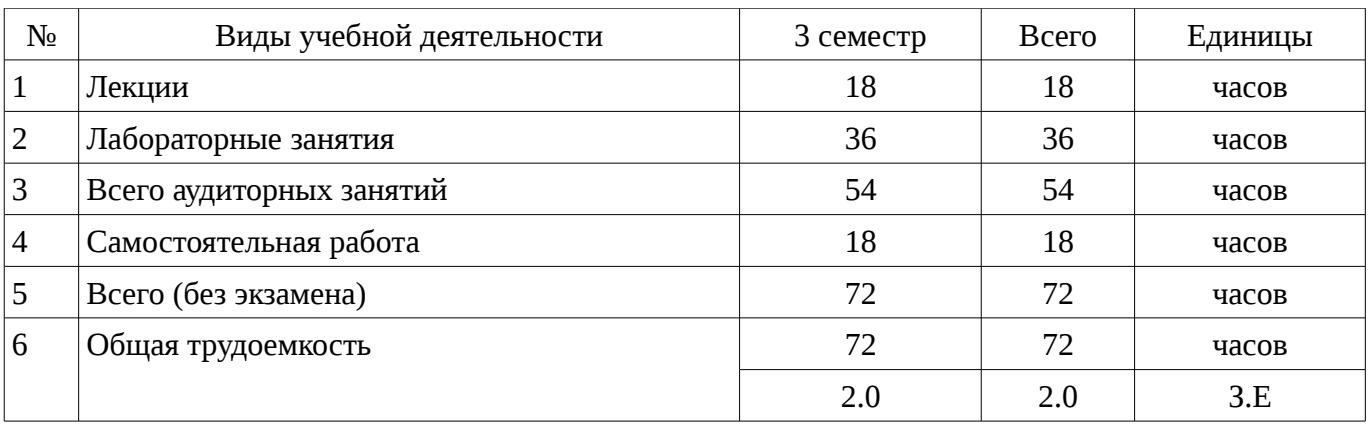

Зачет: 3 семестр

## Томск 2016

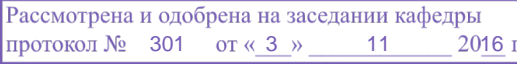

### ЛИСТ СОГЛАСОВАНИЙ

Рабочая программа составлена с учетом требований Федерального Государственного образовательного стандарта высшего образования (ФГОС ВО) по направлению подготовки (специальности) 38.03.04 Государственное и муниципальное управление, утвержденного 2014-12- 10 года, рассмотрена и утверждена на заседании кафедры «\_\_\_» \_\_\_\_\_\_\_\_\_\_\_\_ 20\_\_ года, протокол  $N_2$  .

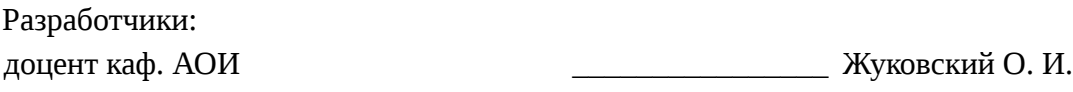

Заведующий обеспечивающей каф. АОИ **Ехлаков Ю. П.** 

Рабочая программа согласована с факультетом, профилирующей и выпускающей кафедрами направления подготовки (специальности).

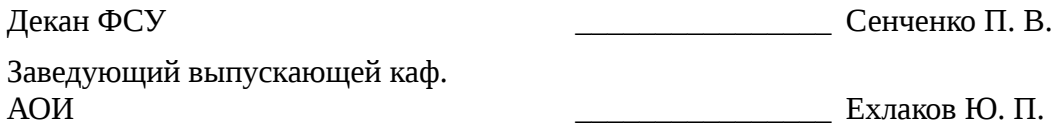

Эксперты:

методист каф. АОИ **Методист каф. АОИ деятельно коновалова Н. В.** 

#### 1. Цели и задачи дисциплины

#### 1.1. Цели дисциплины

формирование у студента осознания социальной значимости будущей профессии, мотивации к получению профессиональных знаний, понимания и освоения основных концепций и содержания программной инженерии как методологии индустриального проектирования прикладных программных продуктов

#### 1.2. Задачи дисциплины

изучение основных принципов, используемых в разработке интегрированных программ-ных продуктов;

изучение структуры, состава и назначения компонентов интегрированного ПО;

формирование навыков работы со средствами автоматизации решения прикладных  $\equiv$ задач;

формирование навыков использования встроенных средств разработки.

## 2. Место дисциплины в структуре ОПОП

Дисциплина «Пакеты прикладных программ» (ФТД.1) относится к блоку ФТД.1.

Предшествующими дисциплинами, формирующими начальные знания, являются следующие дисциплины: Информационные технологии обработки данных.

Последующими дисциплинами являются: Основы математического моделирования социально-экономических процессов, Социально-экономическая статистика.

#### 3. Требования к результатам освоения дисциплины

Процесс изучения дисциплины направлен на формирование следующих компетенций:

ОК-7 способностью к самоорганизации и самообразованию;

В результате изучения дисциплины студент должен:

знать состояние современного рынка прикладных программных продуктов; основы математического моделирования и решения практических задач с применением ППП; основные подходы к интерпретации и визуализации результатов расчетов; виды пакетов прикладных программ для использования их в своей профессиональной деятельности.

уметь применить пакеты программ для решения математических задач, решения систем обыкновенных дифференциальных уравнений и уравнений в частных производных

владеть навыками работы на персональном компьютере и в компьютерных сетях. компьютерными технологиями обмена данными с внешними информационными системами

#### 4. Объем дисциплины и виды учебной работы

Общая трудоемкость дисциплины составляет 2.0 зачетных единицы и представлена в таблице 4.1.

Таблина 4.1 – Трулоемкость лисниплины

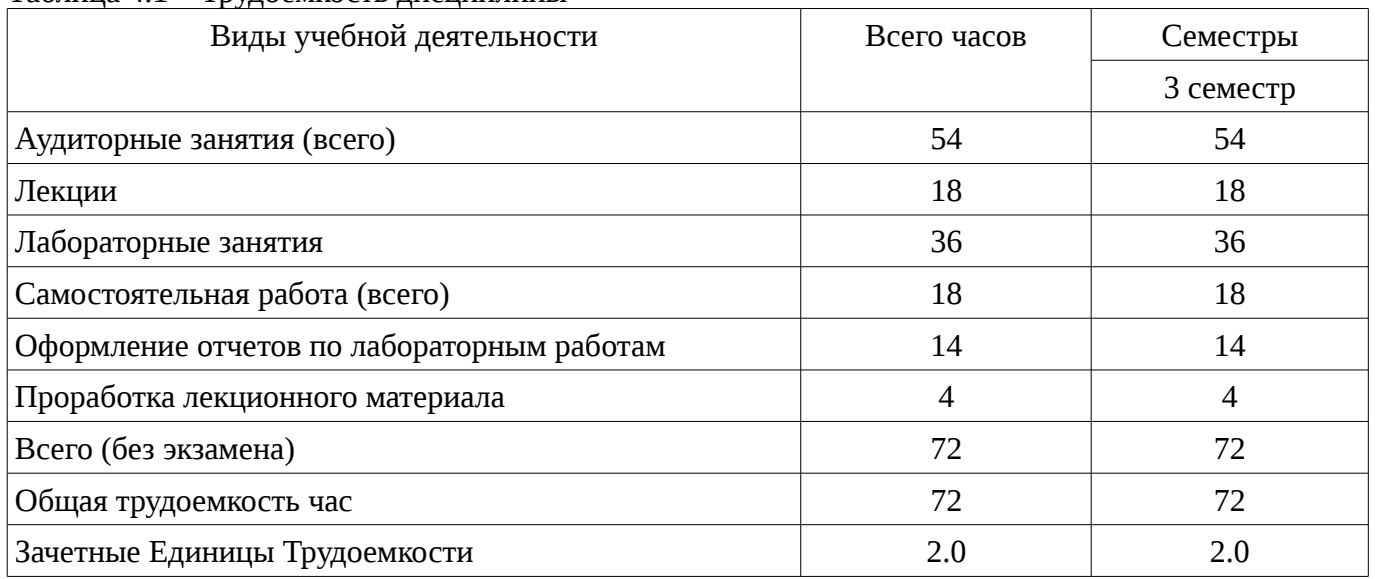

### 5. Содержание дисциплины

### 5.1. Разделы дисциплины и виды занятий

Разделы дисциплины и виды занятий приведены в таблице 5.1.

Таблица 5.1 – Разделы дисциплины и виды занятий

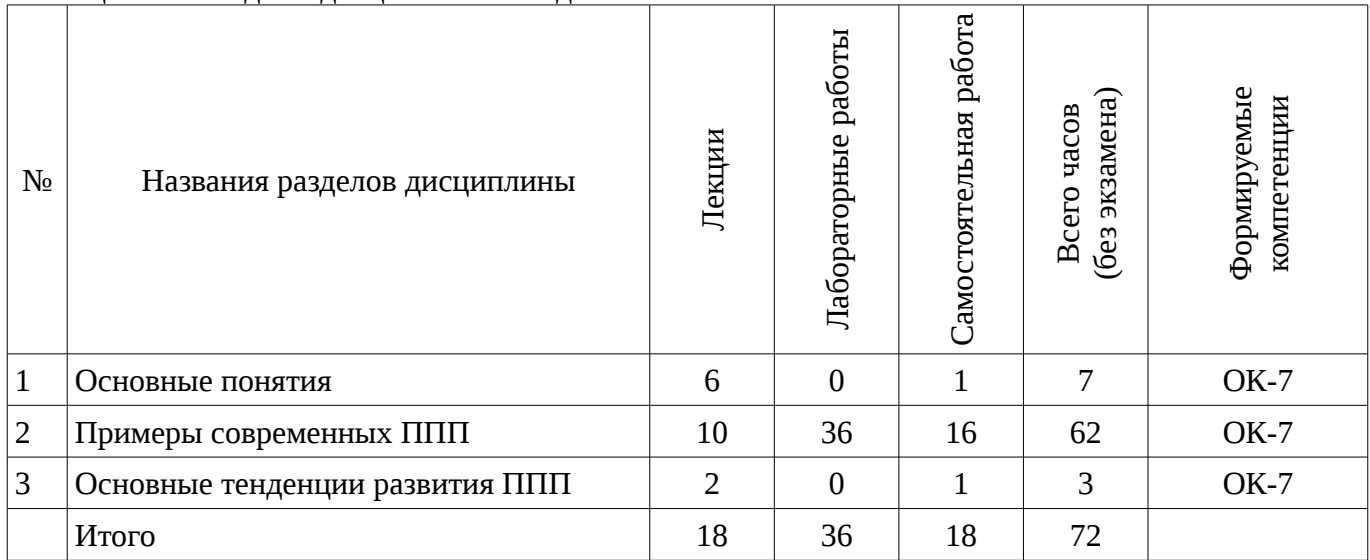

## 5.2. Содержание разделов дисциплины (по лекциям)

Содержание разделов дисциплин (по лекциям) приведено в таблице 5.2. Таблица 5.2 - Содержание разделов дисциплин (по лекциям)

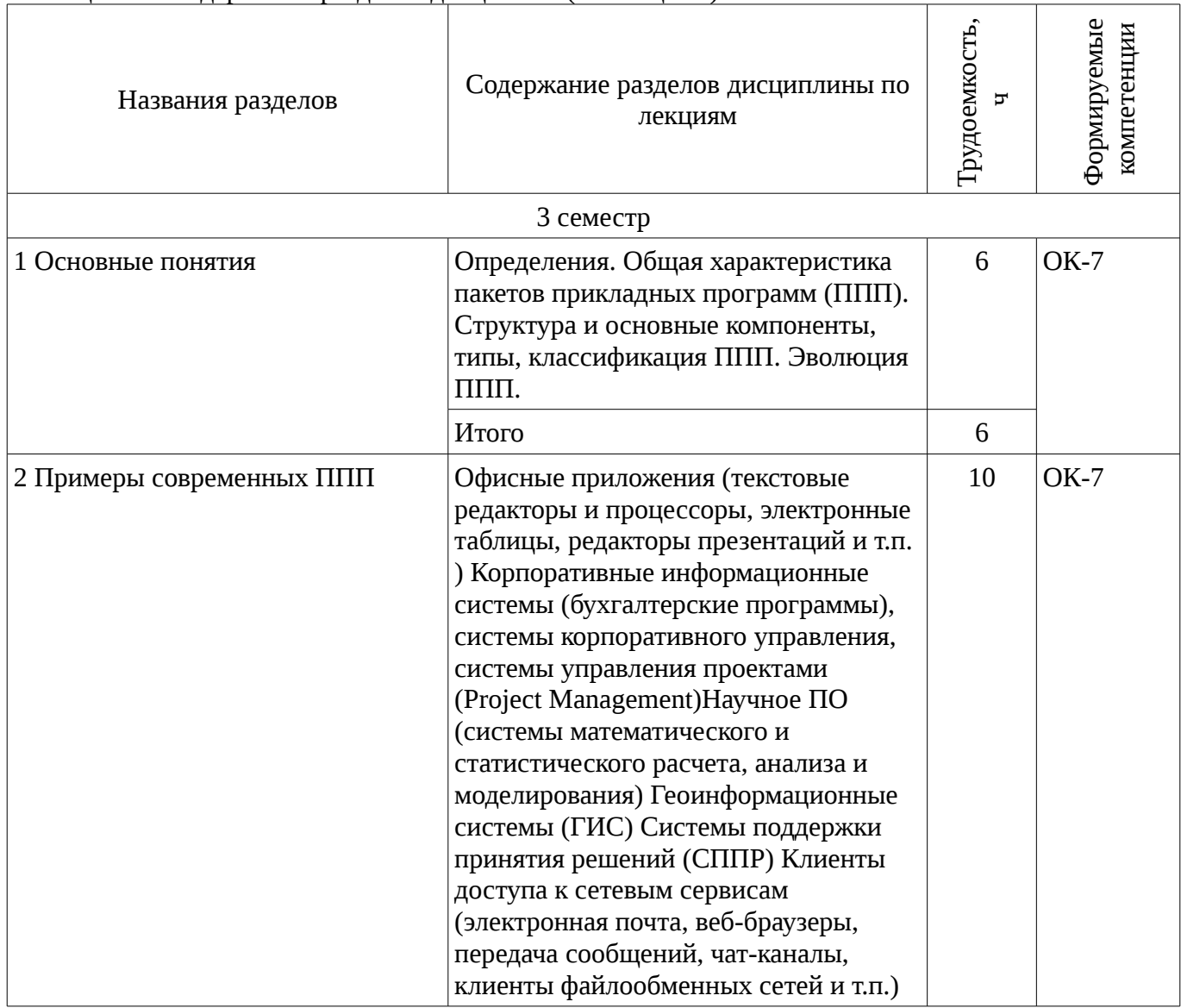

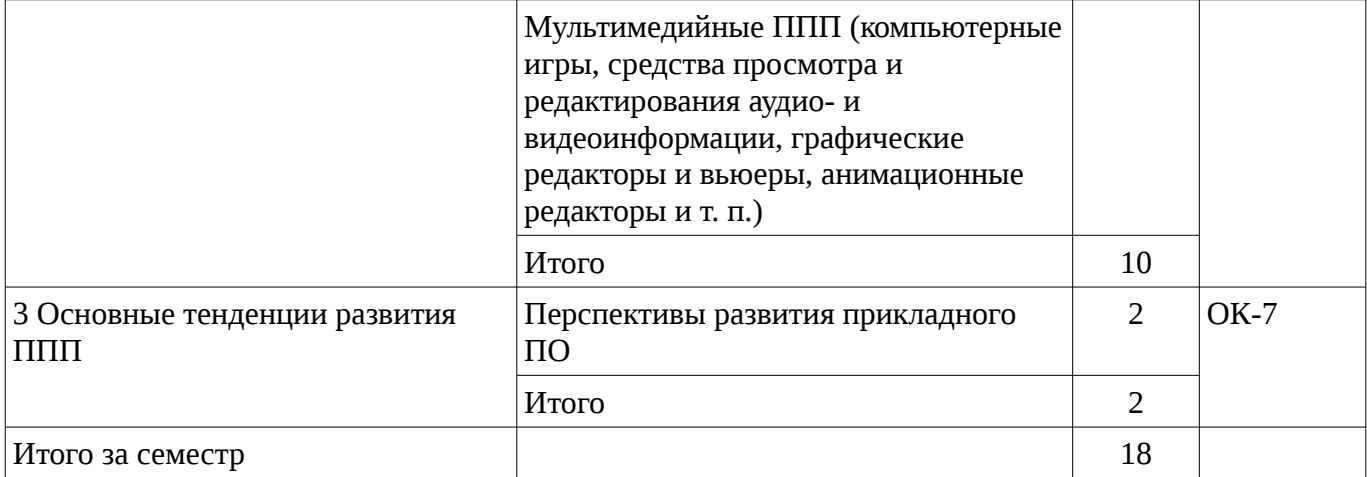

## 5.3. Разделы дисциплины и междисциплинарные связи с обеспечивающими (предыдущими) и обеспечиваемыми (последующими) дисциплинами

Разделы дисциплины и междисциплинарные связи с обеспечивающими (предыдущими) и обеспечиваемыми (последующими) дисциплинами представ-лены в таблице 5.3. Таблица 5.3 - Разделы дисциплины и междисциплинарные связи

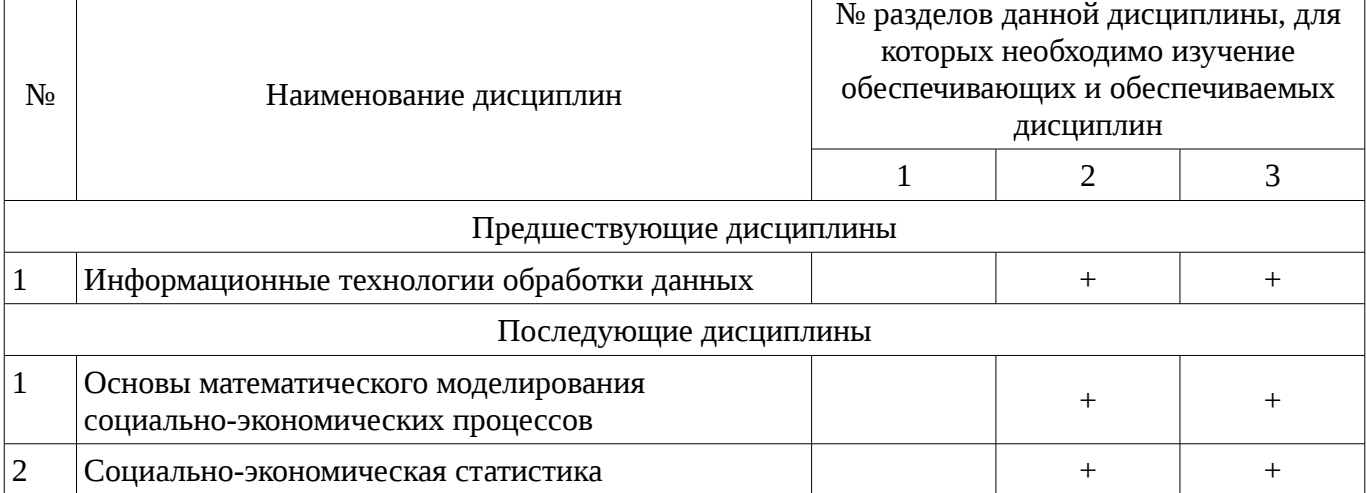

#### 5.4. Соответствие компетенций, формируемых при изучении дисциплины, и видов занятий

Соответствие компетенций, формируемых при изучении дисциплины, и видов занятий представлено в таблице 5.4

Таблица 5. 4 – Соответствие компетенций и видов занятий, формируемых при изучении дисциплины

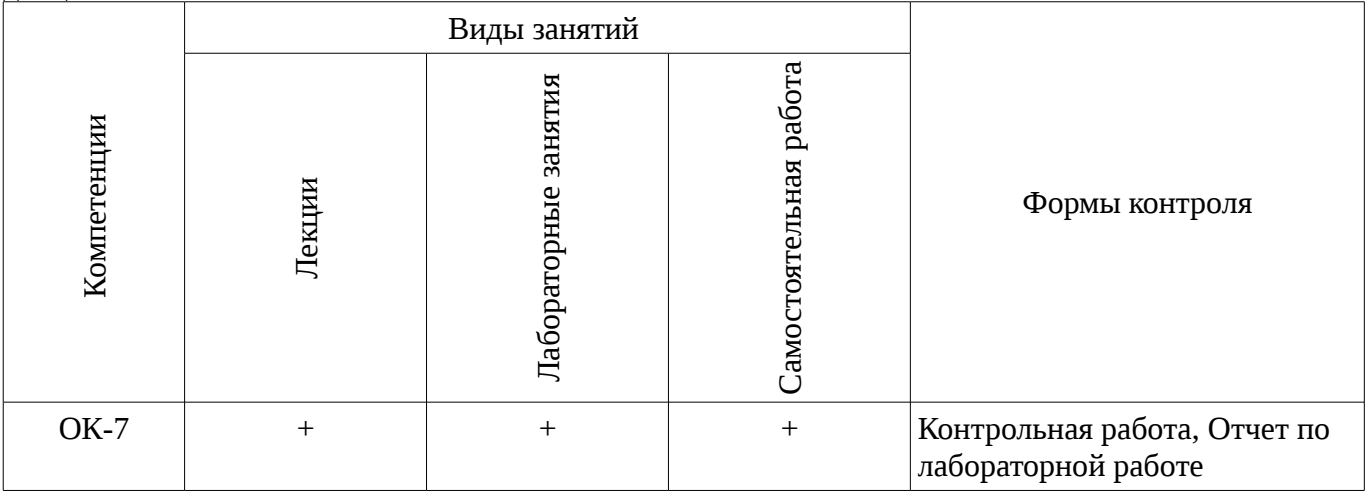

## 6. Интерактивные методы и формы организации обучения

Не предусмотрено РУП

## **7. Лабораторный практикум**

Содержание лабораторных работ приведено в таблице 7.1. Таблица 7. 1 – Содержание лабораторных работ

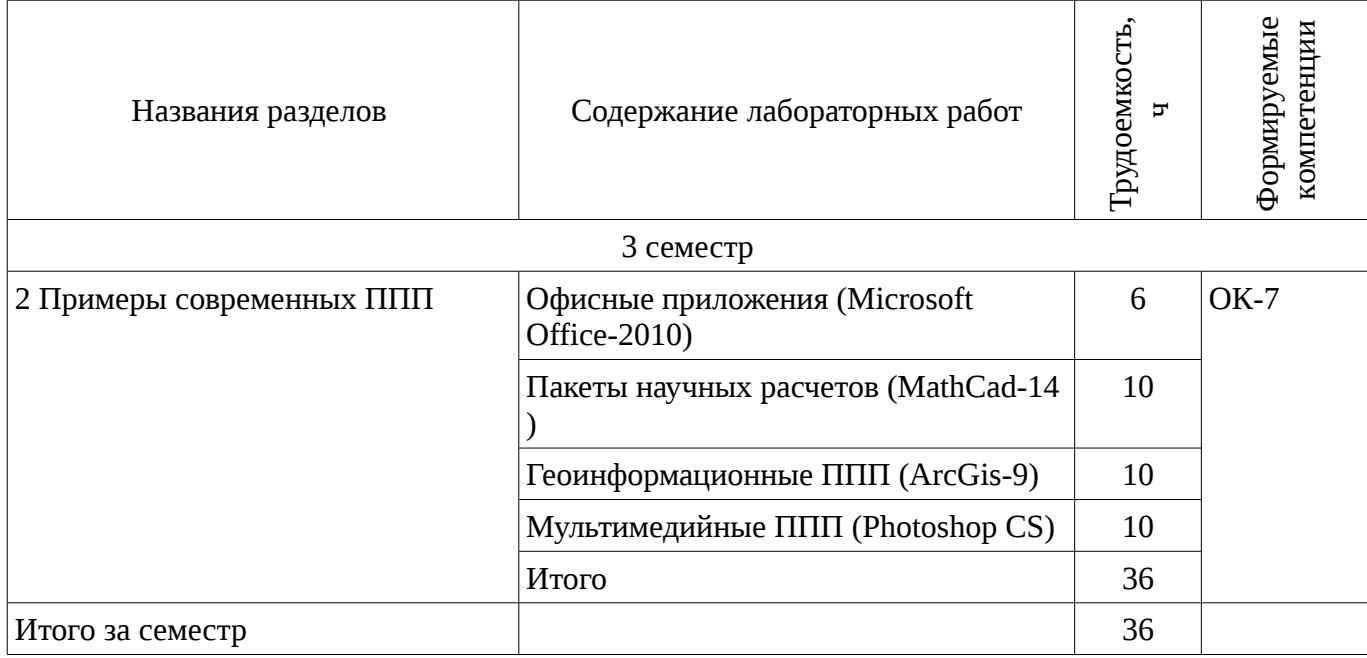

## **8. Практические занятия**

Не предусмотрено РУП

## **9. Самостоятельная работа**

Виды самостоятельной работы, трудоемкость и формируемые компетенции представлены в таблице 9.1.

Таблица 9.1 - Виды самостоятельной работы, трудоемкость и формируемые компетенции

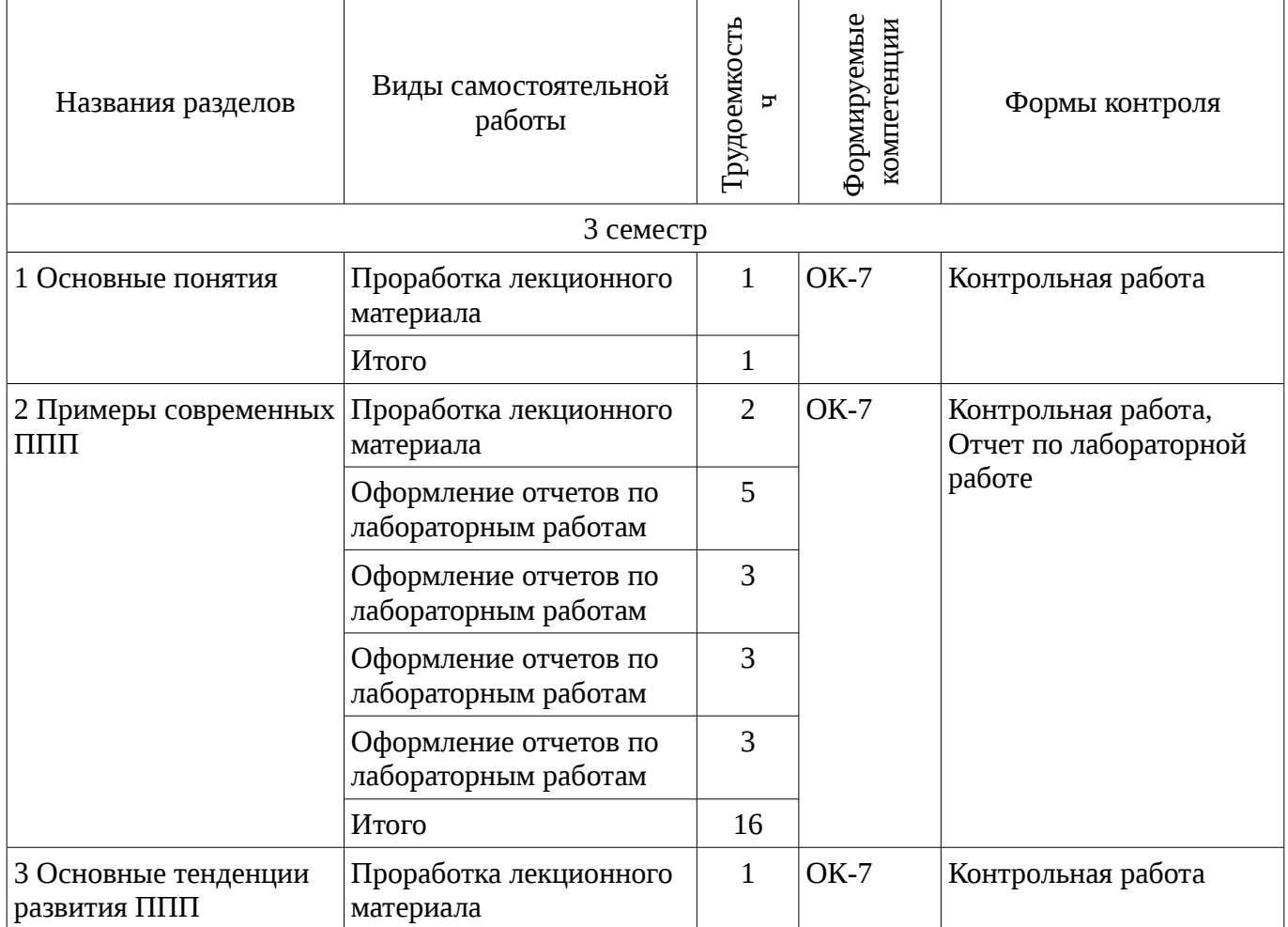

## $4395$

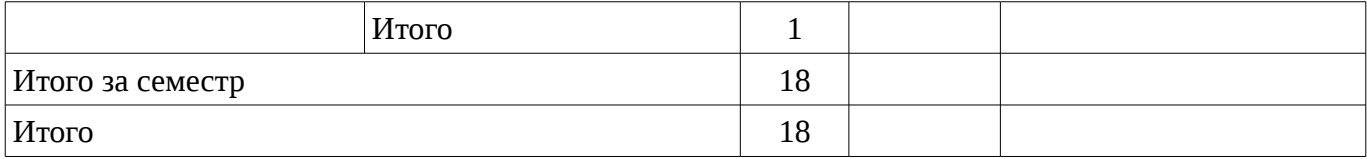

## **10. Курсовая работа**

Не предусмотрено РУП

#### **11. Рейтинговая система для оценки успеваемости студентов**

#### **11.1. Балльные оценки для элементов контроля**

#### Таблица 11.1 – Бальные оценки для элементов контроля

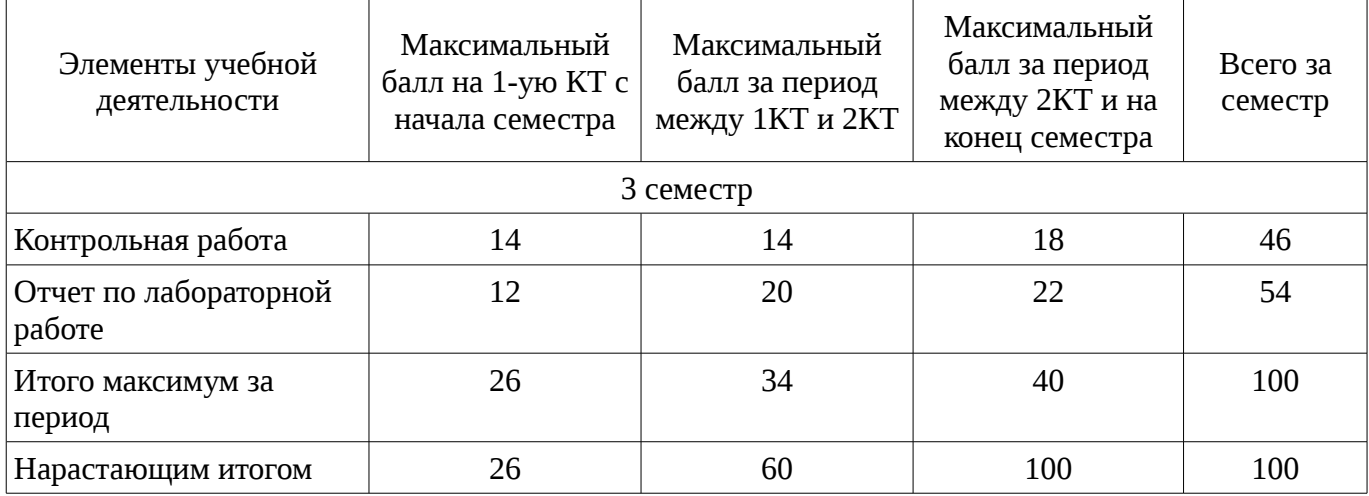

#### **11.2. Пересчет баллов в оценки за контрольные точки**

Пересчет баллов в оценки за контрольные точки представлен в таблице 11.2.

Таблица 11. 2 – Пересчет баллов в оценки за контрольные точки

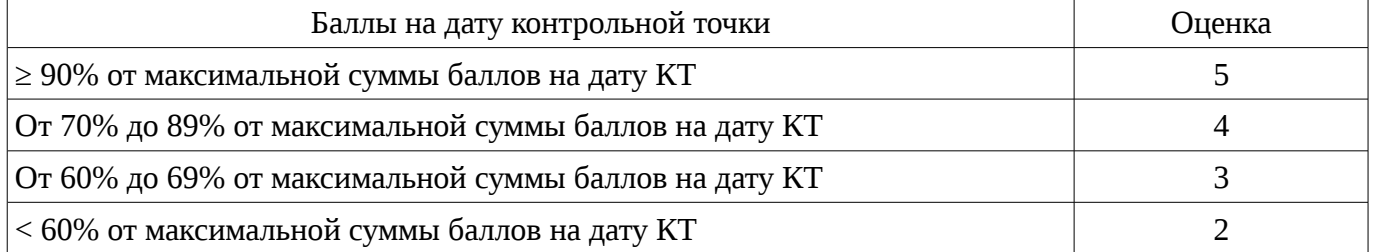

#### **11.3. Пересчет суммы баллов в традиционную и международную оценку**

Пересчет суммы баллов в традиционную и международную оценку представлен в таблице 11.3.

Таблица 11. 3 – Пересчет суммы баллов в традиционную и международную оценку

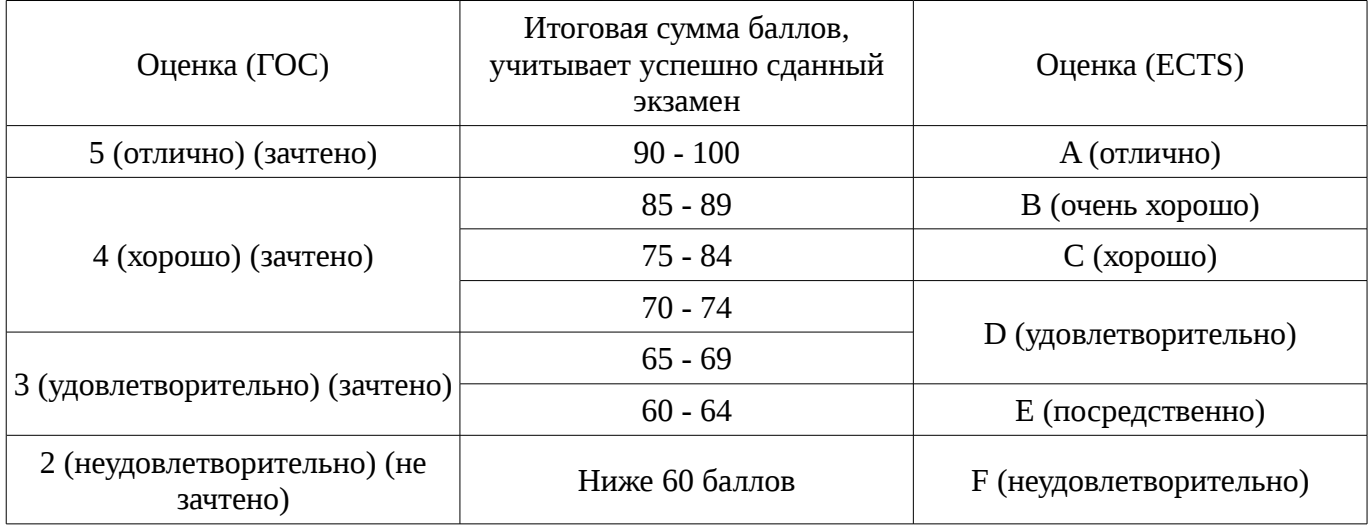

#### **12. Учебно-методическое и информационное обеспечение дисциплины**

#### **12.1. Основная литература**

1. Информатика: Учебник / Н. В. Макарова [и др.]; ред. : Н.В. Макарова. - 3-е изд., пере раб. - М.: Финансы и статистика, 2007. - 765 с. Гриф (наличие в библиотеке ТУСУР - 20 экз.)

#### **12.2. Дополнительная литература**

1. Горина И.В. Геоинформационные системы: учебно-методическое пособие. – Томск: ТУСУР, 2007. – 108 с. (наличие в библиотеке ТУСУР - 90 экз.)

#### **12.3. Учебно-методическое пособие и программное обеспечение**

1. Жуковский О.И. Пакеты прикладных программ. Методические указания для выполнения лабораторных работ и организации самостоятельной работы студентов направления подготовки «Государственное и муниципальное управление» , 2016. – 29 с. [Электронные ресурс]: сайт каф. АОИ ТУСУРа.: каф. АОИ, 2016 [Электронный ресурс]. http://aoi.tusur.ru/upload/methodical\_materials/PPP\_MET\_lab\_\_sam\_2013\_2014\_file\_\_742\_1412.pdf

#### **12.4. Базы данных, информационно справочные и поисковые системы**

1. Образовательный портал университета

#### **13. Материально-техническое обеспечение дисциплины**

Компьютерный класс MathCad-14; ArcGis-9; Photoshop CS3

#### **14. Фонд оценочных средств**

Фонд оценочных средств приведен в приложении 1.

#### **15. Методические рекомендации по организации изучения дисциплины** Без рекомендаций.

#### **МИНИСТЕРСТВО ОБРАЗОВАНИЯ И НАУКИ РФ**

#### **Федеральное государственное бюджетное образовательное учреждение высшего образования**

### «ТОМСКИЙ ГОСУДАРСТВЕННЫЙ УНИВЕРСИТЕТ СИСТЕМ УПРАВЛЕНИЯ И РАДИОЭЛЕКТРОНИКИ» (ТУСУР)

УТВЕРЖДАЮ Проректор по учебной работе \_\_\_\_\_\_\_\_\_\_\_\_\_\_\_ П. Е. Троян  $\alpha \rightarrow$  20\_ г.

## ФОНД ОЦЕНОЧНЫХ СРЕДСТВ ПО УЧЕБНОЙ ДИСЦИПЛИНЕ

**Пакеты прикладных программ**

Уровень образования: **высшее образование - бакалавриат** Направление подготовки (специальность): **38.03.04 Государственное и муниципальное управление** Направленность (профиль): **Государственное и муниципальное управление** Форма обучения: **очная** Факультет: **ФСУ, Факультет систем управления** Кафедра: **АОИ, Кафедра автоматизации обработки информации** Курс: **2** Семестр: **3**

Учебный план набора 2013 года

Разработчики:

– доцент каф. АОИ Жуковский О. И.

Зачет: 3 семестр

Томск 2016

#### 1. Введение

Фонд оценочных средств (ФОС) является приложением к рабочей программе дисциплины (практики) и представляет собой совокупность контрольно-измерительных материалов (типовые задачи (задания), контрольные работы, тесты и др.) и методов их использования, предназначенных для измерения уровня достижения студентом установленных результатов обучения.

ФОС по дисциплине (практике) используется при проведении текущего контроля успеваемости и промежуточной аттестации студентов.

Перечень закрепленных за дисциплиной (практикой) компетенций приведен в таблице 1. Таблица 1 - Перечень закрепленных за дисциплиной компетенций

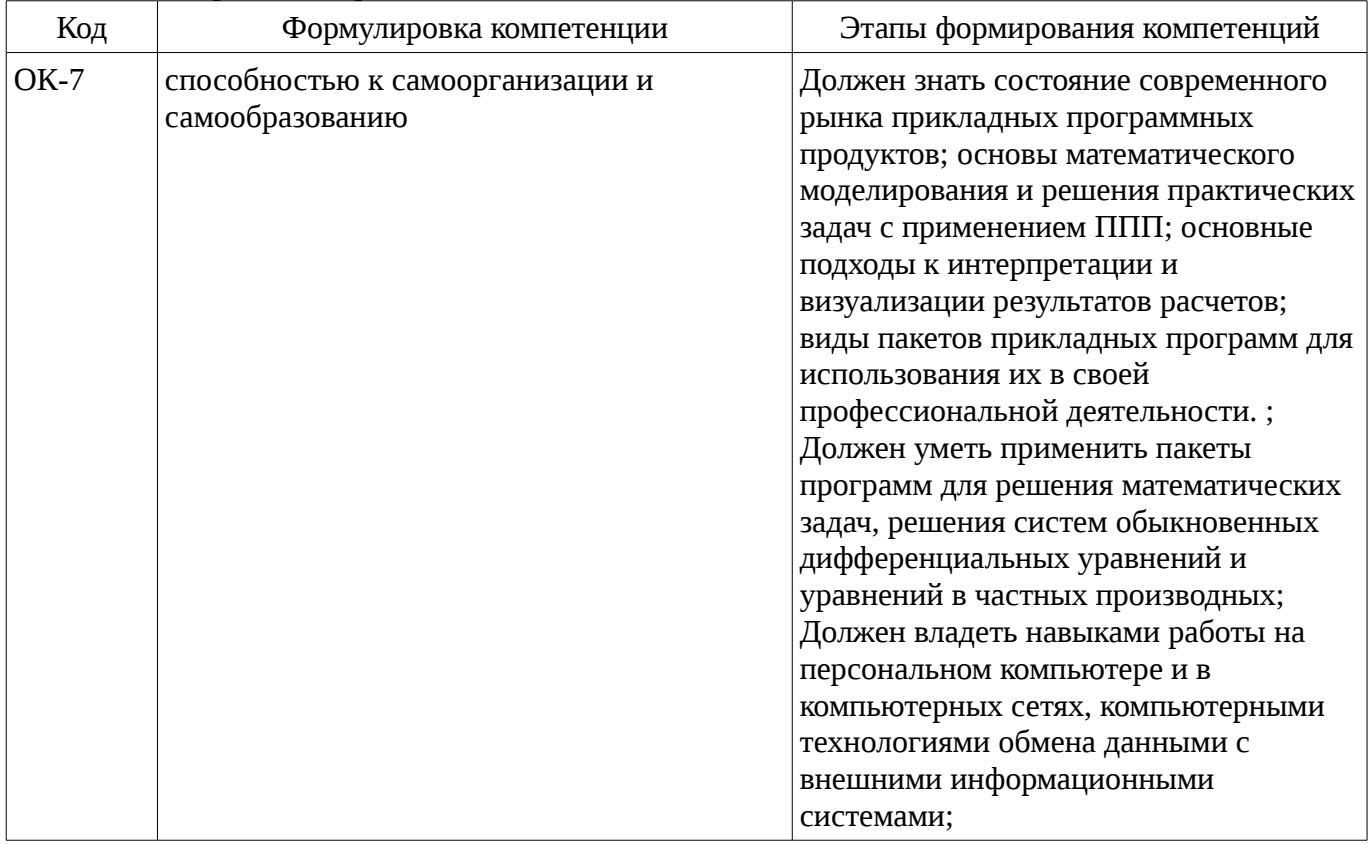

Общие характеристики показателей и критериев оценивания компетенций на всех этапах приведены в таблице 2.

Таблица 2 – Общие характеристики показателей и критериев оценивания компетенций по этапам

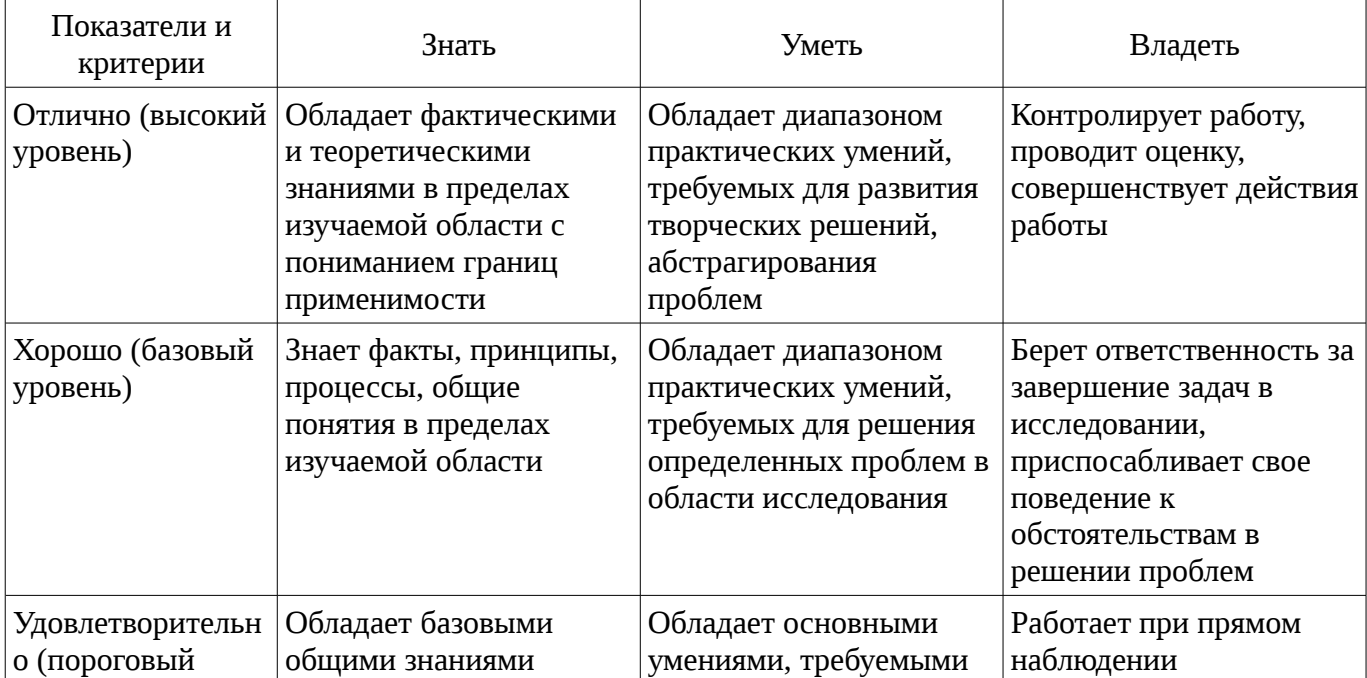

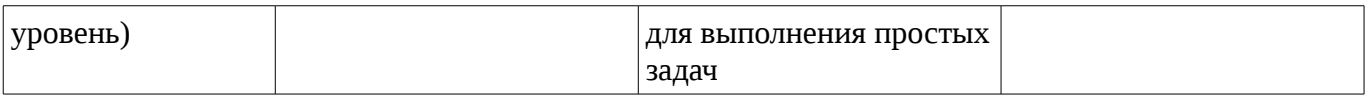

## 2 Реализация компетенций

#### 2.1 Компетенция ОК-7

ОК-7: способностью к самоорганизации и самообразованию.

Для формирования компетенции необходимо осуществить ряд этапов. Этапы формирования компетенции, применяемые для этого виды занятий и используемые средства оценивания представлены в таблице 3.

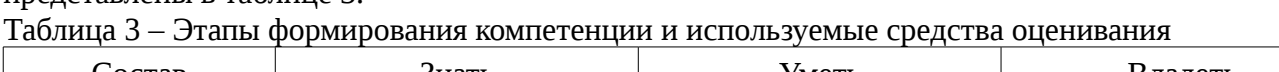

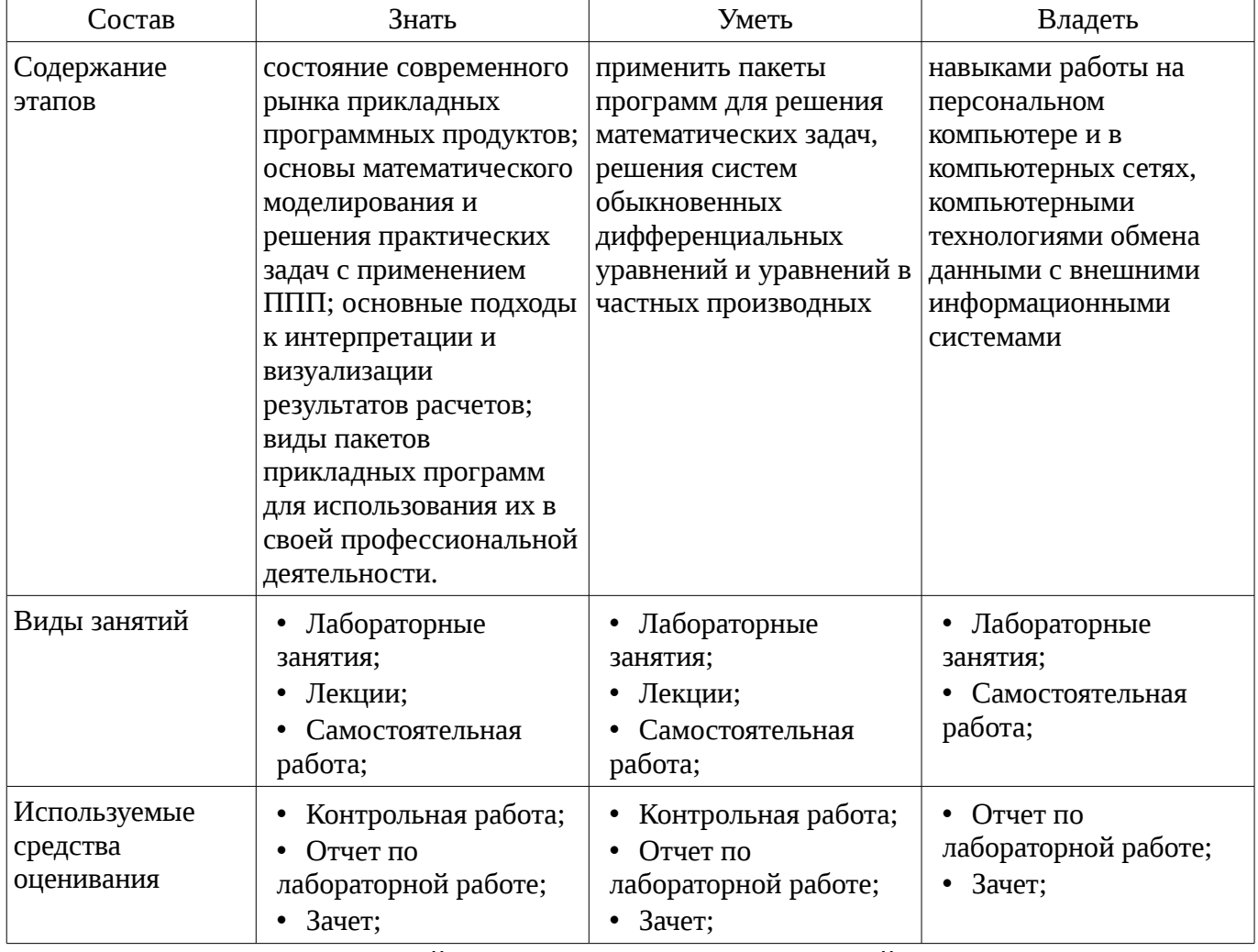

Формулировка показателей и критериев оценивания данной компетенции приведена в таблице 4.

Таблица 4 – Показатели и критерии оценивания компетенции на этапах

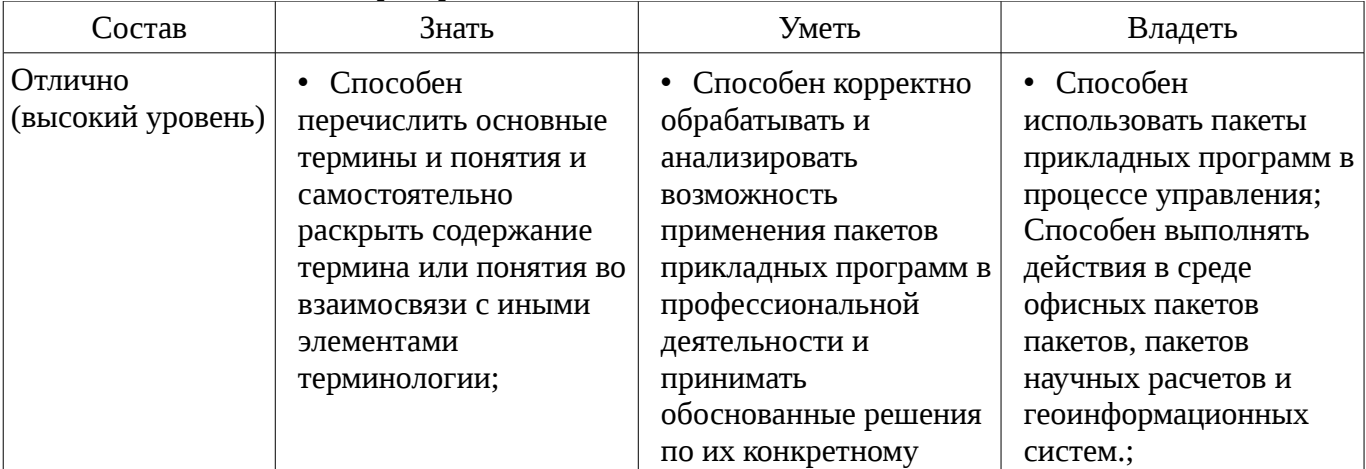

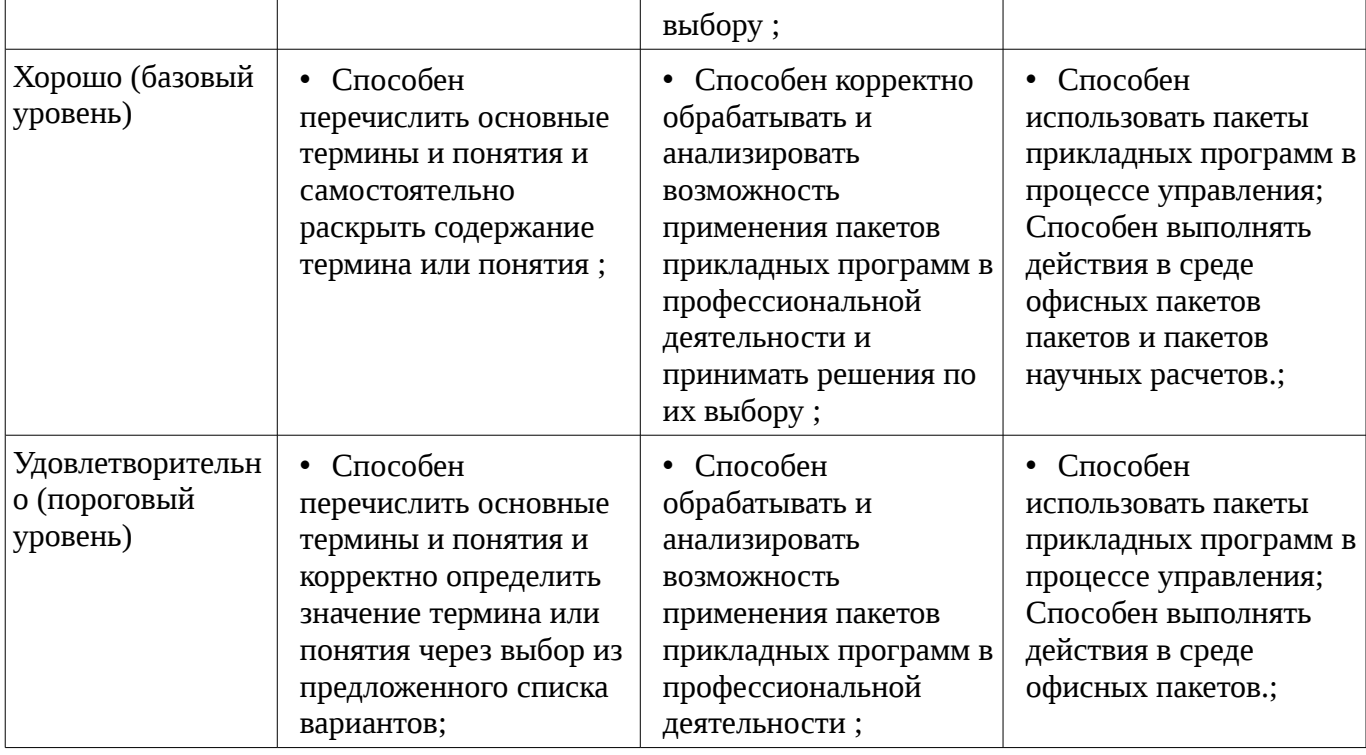

#### 3 Типовые контрольные задания

Для реализации вышеперечисленных задач обучения используются типовые контрольные задания или иные материалы, необходимые для оценки знаний, умений, навыков и (или) опыта деятельности, характеризующих этапы формирования компетенций в процессе освоения образовательной программы, в следующем составе.

#### 3.1 Темы контрольных работ

- Охарактеризуйте основные функции офисного пакета фирмы Microsoft (Microsoft Office-2010) Охарактеризуйте основные функции пакета прикладных программ MathCad-14 Охарактеризуйте основные функции геоинформационного ППП ArcGis-9 Охарактеризуйте основные функции Мультимедийного ППП (Photoshop CS)

#### 3.2 Темы лабораторных работ

- Офисные приложения (Microsoft Office-2010)
- Пакеты научных расчетов (MathCad-14)
- Геоинформационные ППП (ArcGis-9)
- Мультимедийные ППП (Photoshop CS)

#### 3.3 Зачёт

- Приведите примеры современных офисных пакетов, дайте их сравнительную характеристику. Опишите состав офисного пакета Microsoft Office-2010. Приведите примеры современных пакетов для научных расчетов. Опишите состав пакета научных расчетов MathCad-14. Приведите примеры современных геоинформационных пакетов. Охарактеризуйте принципы работы с геоинформационным пакетом ArcGis-9. Приведите примеры современных мультимедийных пакетов прикладных программ. Охарактеризуйте принципы работы с мультимедийным ППП Photoshop CS.

#### 4 Методические материалы

Для обеспечения процесса обучения и решения задач обучения используются следующие материалы:

- методические материалы, определяющие процедуры оценивания знаний, умений, навыков и (или) опыта деятельности, характеризующих этапы фор-мирования компетенций, согласно п. 12 рабочей программы.

#### 4.1. Основная литература

1. Информатика: Учебник / Н. В. Макарова [и др.]; ред. : Н.В. Макарова. - 3-е изд., пере

раб. - М.: Финансы и статистика, 2007. - 765 с. Гриф (наличие в библиотеке ТУСУР - 20 экз.)

### **4.2. Дополнительная литература**

1. Горина И.В. Геоинформационные системы: учебно-методическое пособие. – Томск: ТУСУР, 2007. – 108 с. (наличие в библиотеке ТУСУР - 90 экз.)

## **4.3. Учебно-методическое пособие и программное обеспечение**

1. Жуковский О.И. Пакеты прикладных программ. Методические указания для выполнения лабораторных работ и организации самостоятельной работы студентов направления подготовки «Государственное и муниципальное управление» , 2016. – 29 с. [Электронные ресурс]: сайт каф. АОИ ТУСУРа.: каф. АОИ, 2016 [Электронный ресурс]. http://aoi.tusur.ru/upload/methodical\_materials/PPP\_MET\_lab\_\_sam\_2013\_2014\_file\_\_742\_1412.pdf

## **4.4. Базы данных, информационно справочные и поисковые системы**

1. Образовательный портал университета